# Le jeu du Sèbi ou Craps

## Professeur : Christian CYRILLE

# 17 mars 2014

# 1 Le jeu du craps

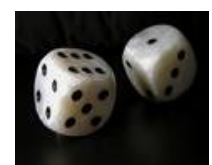

"Dieu ne joue pas aux dés ! " (Lettre d'Albert Einstein à Max Born à propos de la mécanique quantique)

### 1.1 Etude du jet simultané de deux dés non pipés

On lance simultanément 2 dés non truqués numérotés de 1 à 6.

- 1. Définir l'univers Ω correspondant au lancer des 2 dés.
- 2. On s'intéresse à la variable aléatoire réelle  $S =$  la somme des numéros apparaissant sur les faces de dessus. Déterminer :
	- l'univers-image  $S < \Omega$
	- la loi de probabilité de S
	- l'espérance mathématique de S
	- l'événement élémentaire de S < Ω > qui a la probabilité la plus forte.
	- Vérifier que pour tout entier k vérifiant  $0 \leq k \leq 7$ ,

$$
P([S = 14 - k]) = P([S = k]) = \frac{k - 1}{26}
$$

- $-$  Vérifier que pour tout entier k vérifiant  $7 \le k \le 12$ ,  $P([S = 14 - k]) = P([S = k]) = \frac{13 - k}{36}$
- Calculer la probabilité  $P([S \notin \{k, 7\}])$  pour chaque  $k \in \{4, 5, 6\}.$
- En déduire une formule générale pour  $k \in \{4, 5, 6\}$
- Calculer la probabilité  $P([S \notin \{k, 7\}])$  pour chaque  $k \in \{8, 9, 10\}.$ En déduire une formule générale pour  $k \in \{8, 9, 10\}.$

## 1.2 Le craps

Le jeu du craps , jeu à 1 joueur très populaire aux Etats-Unis, est une succession de jets simultanés de 2 dés discernables, par exemple de couleurs différentes, non pipés. Il ressemble au jeu du sèbi , lui aussi très populaire en Martinique. il n'en diffère que sur un seul point comme on le verra plus bas.

On considère les jets comme des épreuves indépendantes. A chaque jet on s'intéresse à S la somme des numéros portés sur les faces du dessus.

La règle du jeu est la suivante :

– le premier jet est particulier :

- si S = 7 ou 11 le joueur gagne et la partie est terminée.(Dans le sèbi martiniquais, on peut aussi gagner avec 10 obtenu par  $(5, 5)$
- Si  $S = 2, 3$  ou 12 le joueur perd et la partie est terminée..
- Si  $S = 4, 5, 6, 8, 9$  ou 10, la partie n'est pas encore terminée : le joueur reprend les dés et effectue un second jet.

Dans ce cas, on note  $k \in \{4, 5, 6, 8, 9, 10\}$  le résultat du premier jet.

– A partir de là, le joueur relance les dés :

– Si  $S = k$  le joueur gagne et la partie est terminée..

- Si  $S = 7$  le joueur perd et la partie est terminée.
- Sinon, il reprend les dés et effectue le jet suivant
- L'objectif du joueur est de reproduire la valeur k en essayant d'éviter de réaliser la valeur 7.
	- 1. Soient *n* un entier naturel non nul et  $k \in \{4, 5, 6\}.$ On suppose que lors du premier jet, le joueur a réalisé l'événement  $[S = k]$ . Montrer que, pour  $n \geq 2$ , la probabilité de l'événement "le joueur gagne (c'est-à-dire reproduit  $S = k$ ) au n-ième jet " vaut :  $k-1$  $\frac{-1}{36}$  ( $\frac{31-k}{36}$  $\frac{(5-n)}{36})^{n-2}$
	- 2. En déduire que si le joueur a réalisé  $|S = k|$  pour  $k \in \{4, 5, 6\}$  lors du premier jet, la probabilité de gagner à partir du second jet vaut :

$$
P(D_k) = \sum_{n=2}^{+\infty} \frac{k-1}{36} (\frac{31-k}{36})^{n-2} = \frac{k-1}{k+5}
$$

- 3. Soient *n* un entier naturel non nul et  $k \in \{8, 9, 10\}.$ On suppose que lors du premier jet, le joueur a réalisé l'événement  $[S = k]$ . Montrer que, pour  $n \geq 2$ , la probabilité de l'événement "le joueur gagne (c'est-à-dire reproduit  $S = k$ ) au n-ième jet " vaut :  $13 - k$  $\frac{3}{36}$  ( $\frac{17+k}{36}$  $\frac{+ \kappa}{36})^{n-2}$
- 4. En déduire que si le joueur a réalisé  $|S = k|$  pour  $k \in \{8, 9, 10\}$  lors du premier jet, la probabilité de gagner à partir du second jet vaut :

$$
P(E_k) = \sum_{n=2}^{+\infty} \frac{13 - k}{36} \left(\frac{17 + k}{36}\right)^{n-2} = \frac{13 - k}{19 - k}
$$

- 5. Soit  $G'$  l'événement "le joueur gagne au premier jet". Déterminer la probabilité de  $G'$ .
- 6. Soit G" l'événement "le joueur ne perd ni ne gagne au premier jet mais gagne après le premier jet".

Montrer que 
$$
P(G^{\prime\prime}) = 2 \sum_{k=4}^{6} \frac{k-1}{k+5} \frac{k-1}{36}
$$
.

- 7. Soit G l'événement "le joueur gagne".
	- Montrer que  $G = G' \bigcup G$ ".Calculer  $P(G)$  et vérifier que le jeu de craps n'est pas trop "voleur" c'est-à-dire que la probabilité pour le joueur de gagner est très peu inférieure à 0.5.

On utilizes a 
$$
\frac{8}{36} \approx 0.222
$$
;  $\frac{9}{324} \approx 0.027$ ;  $\frac{16}{360} \approx 0.044$ ;  $\frac{25}{396} \approx 0.063$ 

- 8. Ecrire un programme en Turbo-Pascal simulant le jeu du craps (pas celui du sebi). On lance simultanément les 2 dés. Les gains obtenus au jeu du craps sont les suivants :
	- si l'on obtient 7 ou 11 on gagne 15 euros
	- si l'on obtient 2 ou 3 ou 12 on perd 15 euros
	- si l'on obtient autre chose comme somme on rejoue jusqu'à ce que l'on trouve un total valant cette somme(on gagne alors 30 euros) mais si l'on fait 7 comme total l'on perd 30 euros.
	- Ce programme utilisera obligatoirement dans le programme principal les instructions :
	- randomize pour initialiser le générateur de nombres aléatoires
	- random(n) qui ramène un entier entre 0 et n − 1
	- et fera appel aux procédures suivantes :
	- les procédures avec passage de paramètres par valeur  $GAGNE$  et  $PERDU$
	- la procédure non récursive ONREJOUE.
- 9. Modifier uniquement la procédure ONREJOUE pour la rendre récursive. On rappelle qu'une procédure est dite récursive lorsque dans le corps de son programme elle fait appel à elle-même.

# 2 Corrigé

#### 2.1 Résultats préliminaires

Soit  $q$  un réel strictement compris entre 0 et 1. Soit  $N$  un entier naturel non nul.

1.  $\sum_{i=1}^{N}$  $k=0$  $q^k$  est la somme de  $(n+1)$  termes consécutifs d'une suite géométrique de premier terme  $q^0$  et de raison

$$
q \text{ donc } \sum_{k=0}^{N} q^k = q^0 \frac{1 - q^{n+1}}{1 - q} = \frac{1 - q^{n+1}}{1 - q}
$$
  
2. Comme  $0 < q < 1$ 

alors  $\lim_{N \to +\infty} q^{n+1} = 0$  donc  $\sum_{n=1}^{+\infty}$  $k=0$  $q^k = \lim_{N \to +\infty}$  $\sum_{i=1}^{N}$  $k=0$  $q^k = \frac{1}{1}$  $1 - q$ 

#### 2.2 Etude du jet simultané de deux dés non pipés

On lance simultanément 2 dés non truqués numérotés de 1 à 6.

- 1. L'univers Ω correspondant au lancer des 2 dés est  $Ω = [1; 6]$ <sup>2</sup>
- 2. On s'intéresse à la variable aléatoire réelle  $S =$  la somme des numéros apparaissant sur les faces de dessus. Déterminer :
	- l'univers-image  $S < \Omega > = [2, 12]$
	- la loi de probabilité de  $S$  est entièrement déterminée par la connaissance des  $p_i = P([S = s_i])$  où les  $s_i$ sont les éléments de [|2; 12|]

D'après le tableau suivant :

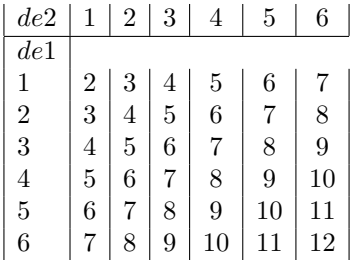

– on en déduit que l'événement élémentaire de  $S < \Omega$   $>$  qui a la probabilité la plus forte est 7. Comme

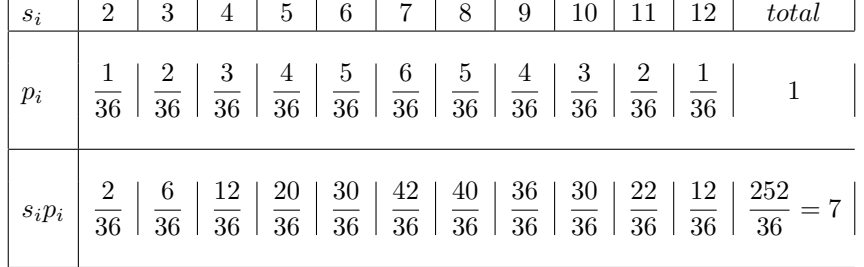

alors l'espérance mathématique de  $S$  est  $E(S) = \sum_{i=1}^{n} x_i P(X = x_i) = 7$ . - On peut vérifier que pour tout entier k vérifiant  $2 \leq k \leq 7$ ,

$$
P([S = 14 - k]) = P([S = k]) = \frac{k - 1}{36}
$$

- $-$  On peut vérifier que pour tout entier k vérifiant  $7 \le k \le 12$ ,  $P([S = 14 - k]) = P([S = k]) = \frac{13 - k}{36}$
- la probabilité  $P([S \notin \{4, 7\}]) = 1 \frac{9}{25}$  $rac{9}{36} = \frac{27}{36}$ 36 la probabilité  $P([S \notin \{5, 7\}]) = 1 - \frac{10}{36}$  $\frac{10}{36} = \frac{26}{36}$ 36 la probabilité  $P([S \notin \{6; 7\}]) = 1 - \frac{11}{20}$  $\frac{11}{36} = \frac{25}{36}$ 36 la probabilité  $P([S \notin \{k, 7\}]) = \frac{31 - k}{36}$  pour  $k \in \{4, 5, 6\}$

la probabilité  $P([S \notin \{8, 7\}]) = 1 - \frac{11}{36}$  $\frac{11}{36} = \frac{25}{36}$ 36 la probabilité  $P([S \notin \{9, 7\}]) = 1 - \frac{10}{36}$  $\frac{10}{36} = \frac{26}{36}$ 36 la probabilité  $P([S \notin \{10; 7\}]) = 1 - \frac{9}{25}$  $\frac{9}{36} = \frac{27}{36}$ 36 la probabilité  $P([S \notin \{k, 7\}]) = \frac{17 + k}{36}$  pour  $k \in \{8, 9, 10\}$ 

### 2.3 Le craps

Le jeu du craps , jeu à 1 joueur très populaire aux Etats-Unis, est une succession de jets simultanés de 2 dés discernables, par exemple de couleurs différentes, non pipés. Il ressemble au jeu du sèbi , lui aussi très populaire en Martinique. il n'en diffère que sur un seul point comme on le verra plus bas.

On considère les jets comme des épreuves indépendantes. A chaque jet on s'intéresse à S la somme des numéros portés sur les faces du dessus.

La règle du jeu est la suivante :

– le premier jet est particulier :

- si S = 7 ou 11 le joueur gagne et la partie est terminée.(Dans le sèbi martiniquais, on peut aussi gagner avec 10 obtenu par  $(5, 5)$
- Si  $S = 2, 3$  ou 12 le joueur perd et la partie est terminée..
- Si  $S = 4, 5, 6, 8, 9$  ou 10, la partie n'est pas encore terminée : le joueur reprend les dés et effectue un second jet.

Dans ce cas, on note  $k \in \{4, 5, 6, 8, 9, 10\}$  le résultat du premier jet.

- A partir de là, le joueur relance les dés :
	- Si  $S = k$  le joueur gagne et la partie est terminée..
	- Si  $S = 7$  le joueur perd et la partie est terminée.
	- Sinon, il reprend les dés et effectue le jet suivant

– L'objectif du joueur est de reproduire la valeur k en essayant d'éviter de réaliser la valeur 7.

1. Soient *n* un entier naturel non nul et  $k \in \{4, 5, 6\}.$ 

On suppose que lors du premier jet, le joueur a réalisé l'événement  $[S = k]$ .

Pour  $n \geq 2$ , "le joueur gagne (c'est-à-dire reproduit  $S = k$ ) au n-ième jet lorsque du 2ème jet au  $(n-1)$ -ème jet il ne fait ni k , ni 7 puis au nème jet il fait k donc la probabilité de l'événement "le joueur gagne (c'est-à-dire reproduit  $S = k$ ) au n-ième jet " vaut :

$$
(\frac{31-k}{36})^{n-2} \frac{k-1}{36}
$$

2. Si le joueur a réalisé  $[S = k]$  pour  $k \in \{4, 5, 6\}$  lors du premier jet, la probabilité de gagner à partir du second jet (donc soit au 2-ème, soit au 3-éme  $\cdots$ ) vaut :

$$
P(D_k) = \sum_{n=2}^{+\infty} \frac{k-1}{36} \left(\frac{31-k}{36}\right)^{n-2} = \frac{k-1}{36} \sum_{n=2}^{+\infty} \left(\frac{31-k}{36}\right)^{n-2} = \frac{k-1}{36} \frac{1}{1 - \frac{31-k}{36}} = \frac{k-1}{36} \frac{36}{5+k} = \frac{k-1}{k+5}
$$

3. Soient *n* un entier naturel non nul et  $k \in \{8, 9, 10\}.$ 

On suppose que lors du premier jet, le joueur a réalisé l'événement  $[S = k]$ .

Pour  $n \geq 2$ , "le joueur gagne (c'est-à-dire reproduit  $S = k$ ) au n-ième jet lorsque du 2ème jet au  $(n-1)$ -ème jet il ne fait ni k , ni 7 puis au nème jet il fait k la probabilité de l'événement "le joueur gagne (c'est-à-dire reproduit  $S = k$ ) au n-ième jet " vaut :

$$
(\frac{17+k}{36})^{n-2} \frac{13-k}{36}
$$

4. Si le joueur a réalisé  $[S = k]$  pour  $k \in \{8, 9, 10\}$  lors du premier jet, la probabilité de gagner à partir du second jet (donc soit au 2-ème, soit au 3-éme · · ·) vaut :

$$
P(E_k) = \sum_{n=2}^{+\infty} \frac{13-k}{36} \left(\frac{17+k}{36}\right)^{n-2} = \frac{13-k}{36} \sum_{n=2}^{+\infty} \left(\frac{17+k}{36}\right)^{n-2} = \frac{13-k}{36} \frac{1}{1 - \frac{17+k}{36}} = \frac{13-k}{36} \frac{36}{19-k} = \frac{13-k}{19-k}
$$

- 5. Soit G' l'événement "le joueur gagne au premier jet" c'est-à-dire "le joueur fait 7 ou 11" . comme ces 2 événements sont disjoints alors la probabilité de G' est  $\frac{6}{36} + \frac{2}{36}$  $\frac{2}{36} = \frac{8}{36}$  $\frac{8}{36}$ .
- 6. Soit G" l'événement "le joueur ne perd ni ne gagne au premier jet mais gagne après le premier jet". Donc "le joueur fait soit 4 ou 5 ou 6 puis  $D_k$  soit 8 ou 9 ou 10 suivi de  $E_k$ ", ces 2 événements sont disjoints.

Donc 
$$
P(G^{\prime\prime}) = \sum_{k=4}^{6} \frac{k-1}{k+5} \frac{k-1}{36} + \sum_{k=8}^{10} \frac{13-k}{19-k} \frac{13-k}{36} = 2 \sum_{k=4}^{6} \frac{k-1}{k+5} \frac{k-1}{36}
$$
 en posant 13 - k = h - 1 dans la deuxième sommation.

7. Soit G l'événement "le joueur gagne".

Alors de deux choses l'une, ou bien "le joueur a gagné au premier jet" ou bien "le joueur ne perd ni ne gagne au premier jet mais gagne après le premier jet" donc comme ces deux événements sont disjoints alors  $G = G' \bigcup G$ ".

$$
P(G) = P(G') + P(G'') = \frac{8}{36} + 2\sum_{k=4}^{6} \frac{k-1}{k+5} \frac{k-1}{36}
$$
  
=  $\frac{8}{36} + 2(\frac{9}{324} + \frac{16}{360} + \frac{25}{396}) \approx 0.222 + 2(0.027 + 0.044 + 0.063) \approx 0.49$  donc le jeu de craps n'est pas trop  
"voleur" car la probabilité pour le joueur de gagner est très peu inférieure à 0.5.

8. voici un programme en Turbo-Pascal simulant le jeu du craps.

```
program CRAPS ;
uses WinCrt ;
type
de : 1..6 ;
sigma : 2..12 ;
var
DE1,DE2 : de ;
SOMME : Sigma ;
procedure GAGNE(x : word) ;
begin
writeln('Vous avez gagné ', x, 'euros') ;
end ;
procedure PERDU(y : word) ;
begin
writeln('Vous avez gagné ', y, 'euros') ;
end ;
procedure ONREJOUE ;
var DE3, DE4 : de; TOTAL : sigma; FINI : boolean;
begin
repeat
randomize ;
DE3 := \text{random}(6) + 1; writeln('le premier dé marque ', DE3);
DE4 := \text{random}(6) + 1; writeln('le premier dé marque ', DE4);
\text{TOTAL} := \text{DE3} + \text{DE4};FINI := (TOTAL = SOMME) or (TOTAL = 7);
until FINI ;
if \text{TOTAL} = 7 then \text{PERDU}(30) else \text{GAGNE} (30);
end ;
begin(* \text{d} begin(* du programme principal *)
randomize ;
DE1 := \text{random}(6) + 1;writeln('le premier dé marque ', DE1) ;
DE2 := \text{random}(6) + 1;writeln('le premier dé marque ', DE2) ;
SOMME := DE3 + DE4;writeln('la somme des deux dés est ', SOMME) ;
if ((SOMME = 7) or (SOMME = 11)then GAGNE(15)
else if (((SOMME = 2) \text{ or } (SOMME = 3)) \text{ or } (SOMME = 12))
```

```
then PERDU(15)
   else ONREJOUE ;
   end.
9. On peut aussi utiliser une procédure ONREJOUE récursive.
   procedure ONREJOUE ;
   var DE3, DE4 : de; TOTAL : sigma;
   begin
   randomize ;
   DE3 := \text{random}(6) + 1;writeln('le premier dé marque ', DE3) ;
   DE4 := \text{random}(6) + 1;writeln('le premier dé marque ', DE4) ;
   \text{TOTAL} := \text{DE3} + \text{DE4};writeln('la somme des deux dés est ', TOTAL) ;
   if \text{TOTAL} = 7 then \text{PERDU}(30)else if TOTAL = SOMME
   then GAGNE (30)
   else ON REJOUE ;
   end ;
```
10. Le même programme en scilab.

```
1 function gagne=gagne()
\overline{2}disp("La partie est terminée : On a gagné! ")
   endfunction
\overline{\mathbf{3}}function perdu=perdu()
\sqrt{4}5
        disp("La partie est terminée : on a perdu !")
  endfunction
6
\overline{7}function onrejoue=onrejoue()
        disp("On continue à jouer !")
8
        de = \frac{time}{time} entier(2,1,6)
9
        disp("le premier dé marque " + string(de(1)))<br>disp("le premier dé marque " + string(de(1)))<br>disp("le deuxième dé marque " + string(de(2)))
1011total =de(1)+de(2)
12
        disp("le nouveau total est " + string(total))
13
        if total == somme then
1415
              gagne()
        elseif total == 7 then
16
              perdu()
17
18
        else
19
              onrejoue()
        end
2021endfunction
        de=triage entier(2,1,6)
22disp("le premier dé marque " + string(de(1)))<br>disp("le deuxième dé marque " + string(de(2)))
23
24somme=de(1)+de(2)25disp("la somme des deux dés est " + string(somme))
26if (somme==12) | (somme == 7) | ((de(1)==5) & (de(2)==5)) then
2728gagne()
        elseif ((\text{somme==2}) \cdot | (\text{somme==3})) \cdot | (\text{somme==12}) \cdot \text{then}2930
             perdu()
        Also31
              onrejoue()
32
        end
33
34
```